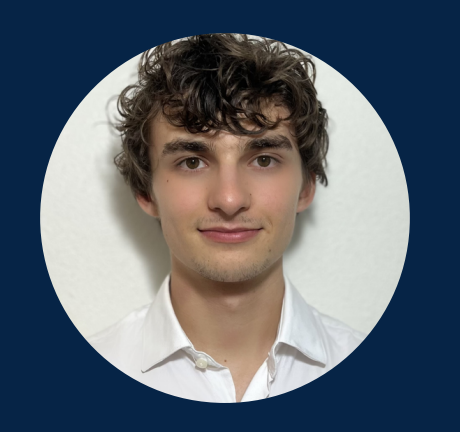

# 02/09/2003 - 19 ans

## **PRÉSENTATION**

Passionné par l'informatique et surtout des algorithmes qui a commencé à être intéressé à l'informatique depuis la 3ème.

## PLUS D'INFO

- Permis de conduire.

- Premiers secours

## PASSIONS

- Télémark (sport de neige)

- Badminton
- IOT

# QUALITÉS

- Autocrate, rigoureux, sérieux, sociable

# CONTACT

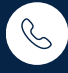

+33-6-64-96-39-68

marcowellmer5@gmail.com

46 allées charles de Fitte nº82 31300 Toulouse

# **Marco Valle Wellmer**

Étudiant en BUT Informatique en recherche d'alternance pour la troisième année et plus

## FORMATION SCOLAIRE/PROFESSIONELLE

**IUT de Blagnac | 2021-présent** Bachelor Universitaire de Technologie en informatique

**Lycée Compte de Foix - Andorre | 2019-2021** Spécialité Mathématiques et Physique en lycée général

## EXPÉRIENCES PROFESSIONNELLES

#### **Contrat d'apprentissage chez Automatic Data Processing (09/2022 - présent)**

- Création et maintenance d'IHM sur java swing

- Maintenance du back en java 1.8 d'un projet conséquent (2 million de lignes de code)

- Création de nouveaux endpoint dans l'API interne et utilisation de swagger

#### **Création d'une interface graphique | Projet tutoré sur une semaine**

- Interfaces Homme - Machine en Java FX (Projet d'une semaine) (Java 1.8)

#### **Implémentation et analyse statistique de divers algorithmes de tri et de recherche sur liste triée**

- Manipulation d'arraylists, hashmaps, tableaux d'objets en Java.

#### **Création d'une base de donées en fonction des besoins d'un client.**

- Modélisation en UML et création du script Oracle SQL pour la création de la base et requêtes pour la tester

#### **Projet sur un an de création de robot pour faire des time-lapse en mouvement. (déplacement de la caméra restant centrée sur un point fixe)**

- C++ (Arduino)
- Électronique

## **COMPÉTENCES**

**Gestion de Projet:** Github, GanttProject, JUnit, Maven, Jira **IDE:** VSCode, IntellIJ-Idea, Eclipse, sublime text **Sys-Admin:**

Setup de webserveur NginX chez oracle

## **Languages de programation:**

Java 1.8; JEE; C#; Oracle SQL; Python 3; HTML5; CSS3; C; C++; **Librairies:**

Springboot, Matplotlib, numpy, JavaFX, FastAPI; Java swing

# LANGUES

**Espagnol et Allemand** Natif **Anglais, Catalan et Français**  $C<sub>1</sub>$